# Программирование на языке Java Циклы

## Выход из цикла

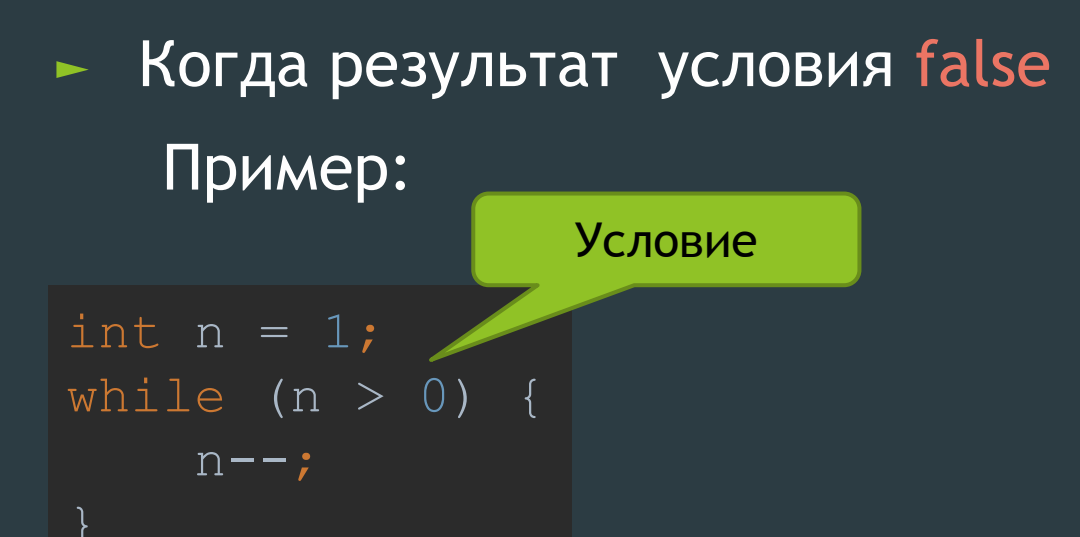

► Команда break Пример

```
int n = 100;
while (n > 0) {
    if(n == 50){
         break;
    n--;
```
- ► Ввести натуральное число и определить, верно ли, что в его записи есть две одинаковые цифры, стоящие рядом
- ► Пример:

Введите натуральное число:

12342

Нет.

Пример:

Введите натуральное число:

12245

Да.

#### Цикл с переменной

 $\blacktriangleright$  Задача. Вывести все степени двойки от 2<sup>1</sup> до  $2^{10}$ . . ? Как бы мы выполнили это через чикл while?

int  $n = 2$ ; int  $k = 1$ ;

}

```
while (k \leq 10) {
     System.out.println(n);
    n = n * 2;k++;
```
int  $n = 2$ ; for (int  $k = 1$ ;  $k \le 10$ ;  $k++$ ) { System.*out*.println(n);  $n = n * 2;$ }

Цикл с переменной

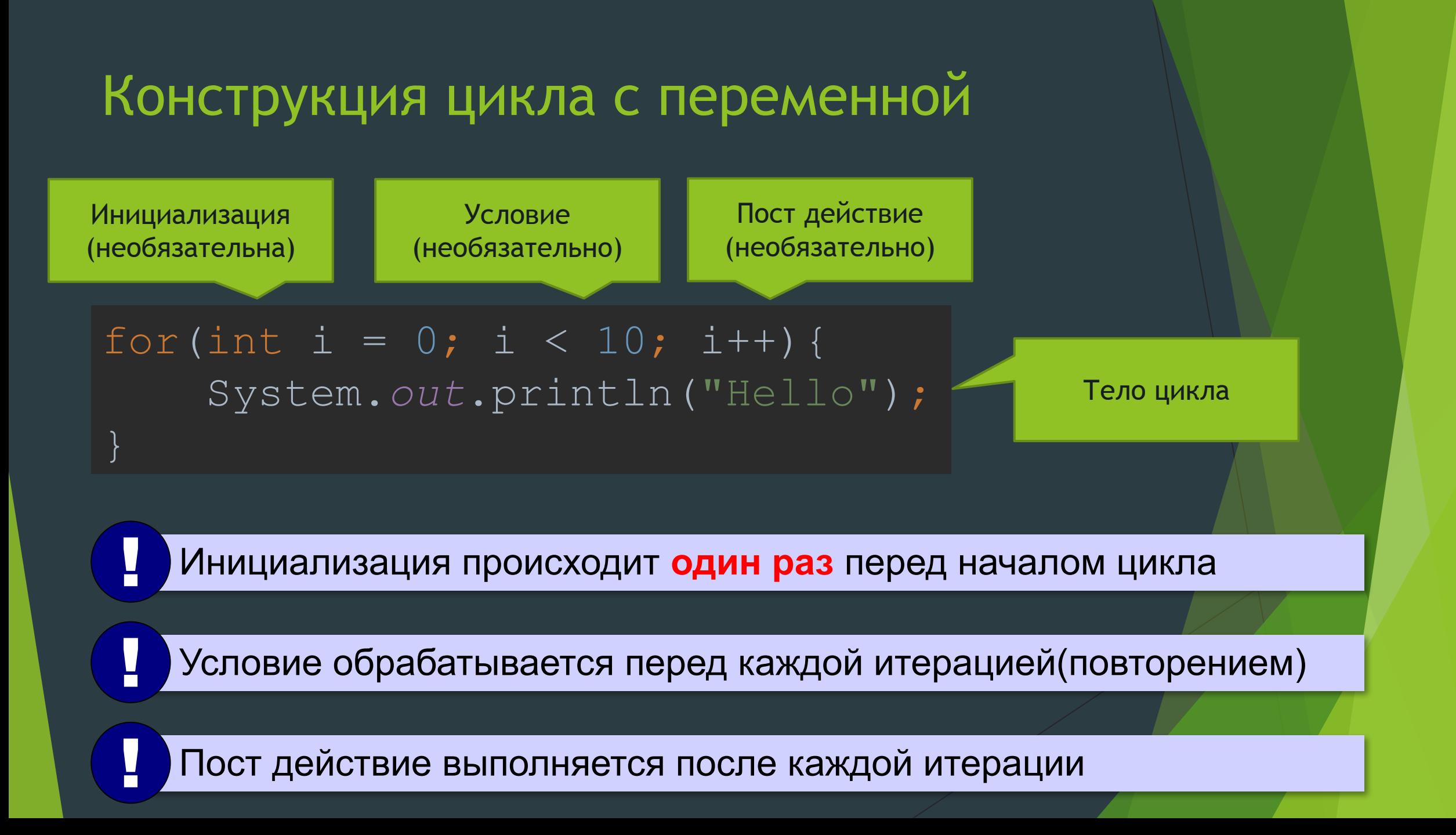

# Цикл с переменной: другой шаг

$$
for(int k = 10; k >= 1; k--)
$$
  
\n
$$
System.out.println(k*k);
$$
  
\n
$$
Yro nonyurrca?
$$
  
\nfor(int k = 1; k <= 10; k = k + 2)

System.*out*.println(k\*k);

#### Сколько раз выполняется цикл?

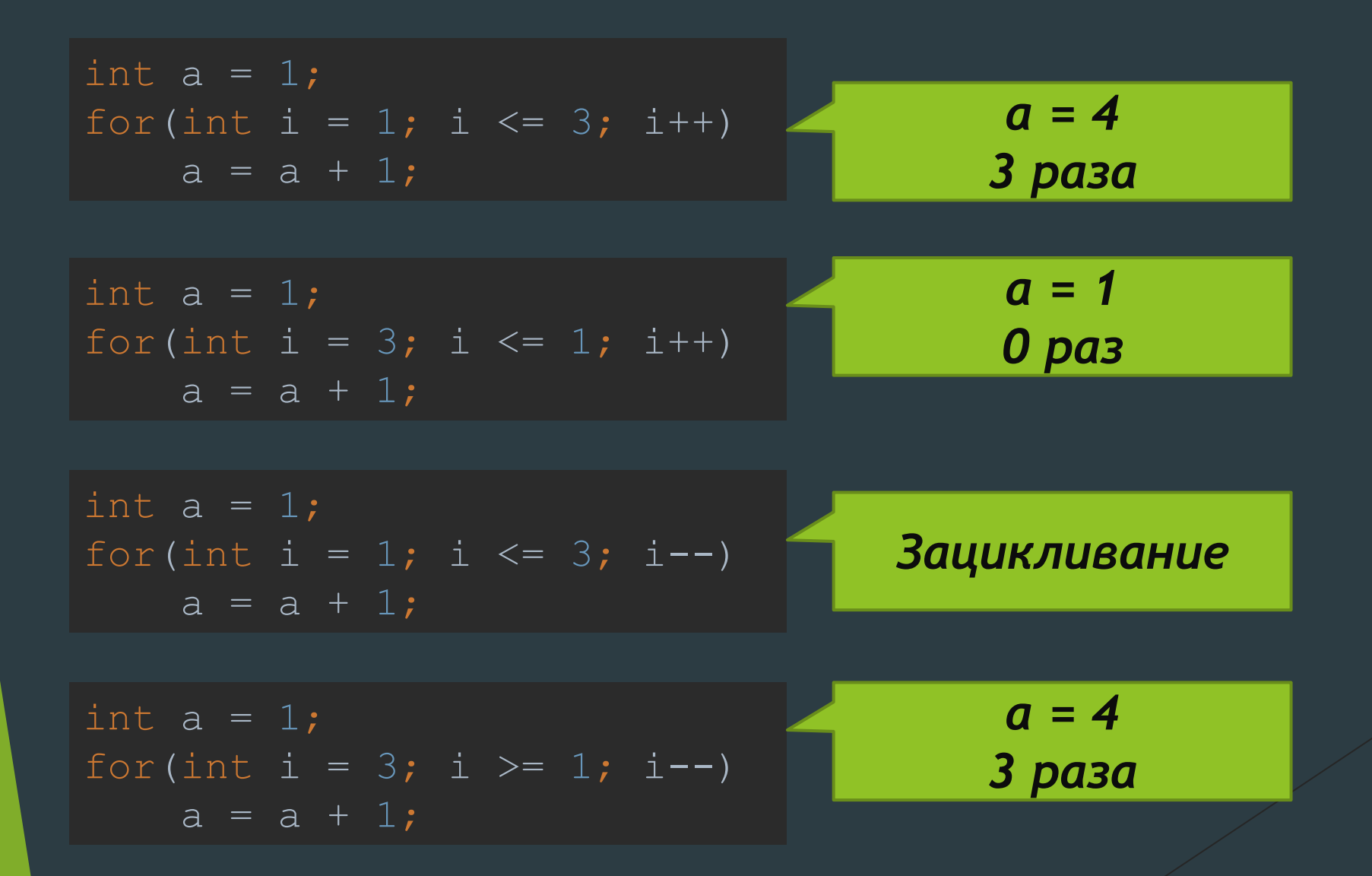

- Вывести на экран таблицу умножения на 5, используя конструкцию цикла for
- Пример:  $\blacktriangleright$ 
	- $\overline{5}$  \* 1 = 5
	- $\overline{5}$  \* 2 = 10
	- $\bullet\bullet\bullet$
	- $5 * 10 = 50$

- Получить от пользователя число, и вывести на экран  $\blacktriangleright$ таблицу умножения этого числа, используя конструкцию цикла for
- Пример:  $\blacktriangleright$

Введите число: 8  $8 * 1 = 8$  $8 * 2 = 16$  $\bullet\bullet\bullet$ 

 $8 * 10 = 80$ 

- ► Написать программу, которая получает диапазон чисел от пользователя и суммирует все нечётные числа в данном диапазоне.
- ► Пример:

Введите диапазон:

10 20

Сумма нечётных чисел в диапазоне: 75

- ► Написать программу, которая получает числа, до тех пор, пока пользователь не введёт 0. После ввода 0, отобразить в консоль количество введенных чисел(не считая 0), их сумму и общее арифметическое
- ► Пример:
	- Введите число: 5
	- Введите число: 4
	- Введите число: 3
	- Введите число: 2
	- Введите число: 1
	- Введите число: 0
	- Количество введенных чисел: 5
	- Сумма: 15
	- Среднее арифметическое: 3.0

# **Спасибо за внимание!**